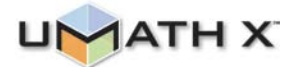

## **Concept: Introduction to Probability**

**Name:** 

### **COMPUTER COMPONENT**

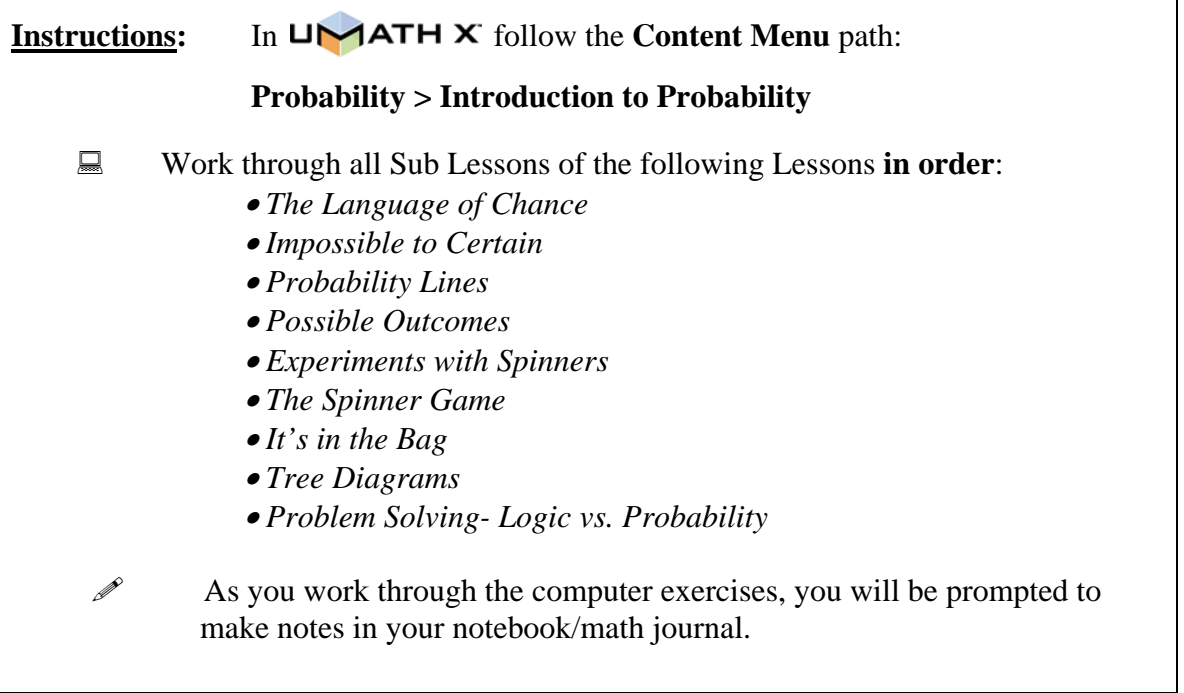

#### **SUMMARY**

1. Before we learn about the \_\_\_\_\_\_\_\_\_\_\_\_\_\_\_\_\_\_\_\_\_\_of something happening, we must determine what is \_\_\_\_\_\_\_\_\_\_\_\_\_\_\_\_\_\_\_\_\_\_.

What are the possible outcomes when you toss a coin? \_\_\_\_\_\_\_\_\_\_\_\_\_\_\_\_\_\_\_.

The 'Set' of possible outcomes is called \_\_\_\_\_\_\_\_\_\_\_\_\_\_\_\_\_\_\_\_\_\_\_\_\_\_\_\_\_\_.

 $\overline{\phantom{a}}$  ,  $\overline{\phantom{a}}$  ,  $\overline{\phantom{a}}$  ,  $\overline{\phantom{a}}$ 

\_\_\_ \_\_\_ \_\_\_ \_\_\_ \_\_\_ \_\_\_

2. An optometrist gives you an eye examination sheet. 'Check' the possible ways you can answer her questions.

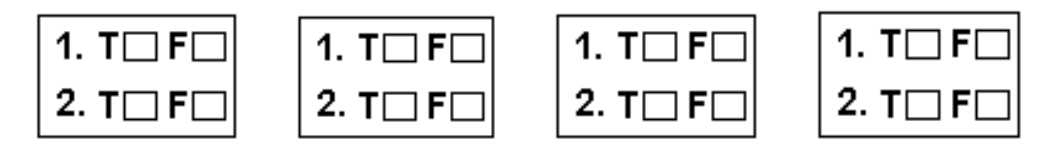

List the possibilities\_\_\_\_\_\_\_\_\_\_\_\_\_\_\_\_\_\_\_\_\_\_\_\_\_\_\_\_\_\_\_\_\_\_\_\_\_\_\_\_\_\_\_\_\_\_\_\_\_\_

3. A tourist wishes to travel from Kauai to Lanai to Maui to Hawaii. List all the possible ways he can do this.

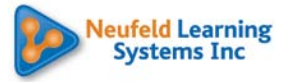

\_\_\_ \_\_\_ \_\_\_ \_\_ \_\_\_ \_\_\_ \_\_\_

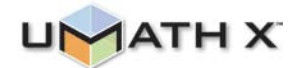

4. *Spinners have always been an excellent tool to illustrate chance.*

 Use the space below to record your 'predictions and results' for the 6 experiments in the 'Experiments with Spinners' Lesson.

#### **Experiment 1**

When I spin Spinner A 20 times, I PREDICT that I will spin RED \_\_\_\_\_\_\_\_\_ time(s).

When I spin Spinner B 20 times, I PREDICT that I will spin RED \_\_\_\_\_\_\_\_\_ time(s).

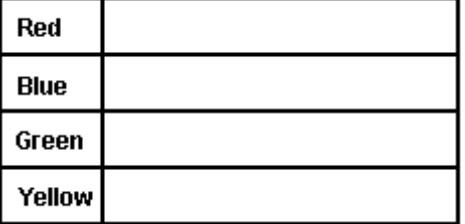

## *Tally Chart – Spinner A*

*Tally Chart- Spinner B*

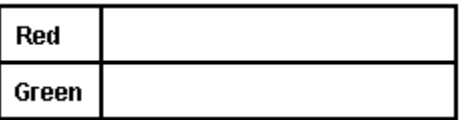

Compare your predictions with the actual results. Are the numbers similar or different? Why?

\_\_\_\_\_\_\_\_\_\_\_\_\_\_\_\_\_\_\_\_\_\_\_\_\_\_\_\_\_\_\_\_\_\_\_\_\_\_\_\_\_\_\_\_\_\_\_\_\_\_\_\_\_\_\_\_\_\_\_\_\_\_\_\_\_\_\_\_\_\_\_\_

\_\_\_\_\_\_\_\_\_\_\_\_\_\_\_\_\_\_\_\_\_\_\_\_\_\_\_\_\_\_\_\_\_\_\_\_\_\_\_\_\_\_\_\_\_\_\_\_\_\_\_\_\_\_\_\_\_\_\_\_\_\_\_\_\_\_\_\_\_\_\_\_

\_\_\_\_\_\_\_\_\_\_\_\_\_\_\_\_\_\_\_\_\_\_\_\_\_\_\_\_\_\_\_\_\_\_\_\_\_\_\_\_\_\_\_\_\_\_\_\_\_\_\_\_\_\_\_\_\_\_\_\_\_\_\_\_\_\_\_\_\_\_\_\_

Experiment 2 When I spin Spinner C 18 times, I PREDICT that I will spin RED \_\_\_\_\_\_\_\_\_\_ time(s).

# *Tally Chart – Spinner C*

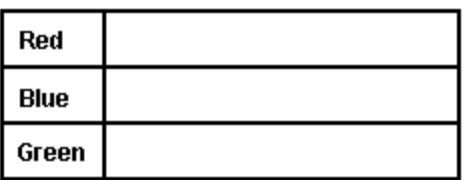

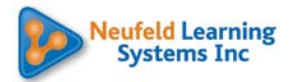

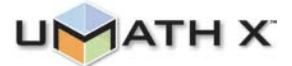

Compare your prediction with the actual result. Are the numbers similar or different? Why?

\_\_\_\_\_\_\_\_\_\_\_\_\_\_\_\_\_\_\_\_\_\_\_\_\_\_\_\_\_\_\_\_\_\_\_\_\_\_\_\_\_\_\_\_\_\_\_\_\_\_\_\_\_\_\_\_\_\_\_\_\_\_\_\_\_\_\_\_\_\_\_\_

\_\_\_\_\_\_\_\_\_\_\_\_\_\_\_\_\_\_\_\_\_\_\_\_\_\_\_\_\_\_\_\_\_\_\_\_\_\_\_\_\_\_\_\_\_\_\_\_\_\_\_\_\_\_\_\_\_\_\_\_\_\_\_\_\_\_\_\_\_\_\_\_

\_\_\_\_\_\_\_\_\_\_\_\_\_\_\_\_\_\_\_\_\_\_\_\_\_\_\_\_\_\_\_\_\_\_\_\_\_\_\_\_\_\_\_\_\_\_\_\_\_\_\_\_\_\_\_\_\_\_\_\_\_\_\_\_\_\_\_\_\_\_\_\_

Red came up \_\_\_\_\_ of the time. 18

### Experiment 3

When I spin Spinner D 20 times, I PREDICT that I will spin C \_\_\_\_\_\_\_\_\_\_ time(s).

# *Tally Chart – Spinner D*

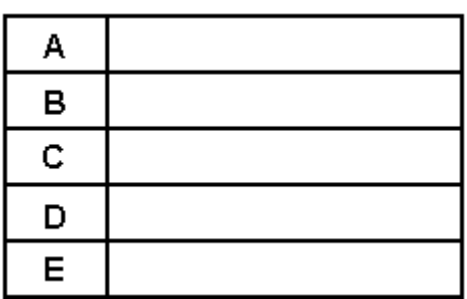

Compare your prediction with the actual result. Are the numbers similar or different? Why?

\_\_\_\_\_\_\_\_\_\_\_\_\_\_\_\_\_\_\_\_\_\_\_\_\_\_\_\_\_\_\_\_\_\_\_\_\_\_\_\_\_\_\_\_\_\_\_\_\_\_\_\_\_\_\_\_\_\_\_\_\_\_\_\_\_\_\_\_\_\_\_\_

\_\_\_\_\_\_\_\_\_\_\_\_\_\_\_\_\_\_\_\_\_\_\_\_\_\_\_\_\_\_\_\_\_\_\_\_\_\_\_\_\_\_\_\_\_\_\_\_\_\_\_\_\_\_\_\_\_\_\_\_\_\_\_\_\_\_\_\_\_\_\_\_

\_\_\_\_\_\_\_\_\_\_\_\_\_\_\_\_\_\_\_\_\_\_\_\_\_\_\_\_\_\_\_\_\_\_\_\_\_\_\_\_\_\_\_\_\_\_\_\_\_\_\_\_\_\_\_\_\_\_\_\_\_\_\_\_\_\_\_\_\_\_\_\_

C came up \_\_\_\_\_ of the time.

20

### Experiment 4

When I spin Spinner E 20 times, I PREDICT that I will spin an EVEN NUMBER  $\frac{1}{\text{time(s)}}$ 

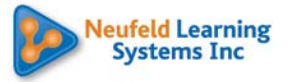

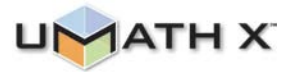

*Tally Chart – Spinner E* 

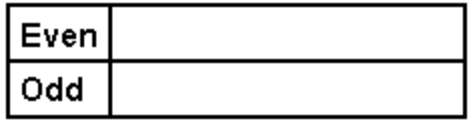

Compare your prediction with the actual result. Are the numbers similar or different? Why?

\_\_\_\_\_\_\_\_\_\_\_\_\_\_\_\_\_\_\_\_\_\_\_\_\_\_\_\_\_\_\_\_\_\_\_\_\_\_\_\_\_\_\_\_\_\_\_\_\_\_\_\_\_\_\_\_\_\_\_\_\_\_\_\_\_\_\_\_\_\_\_\_

\_\_\_\_\_\_\_\_\_\_\_\_\_\_\_\_\_\_\_\_\_\_\_\_\_\_\_\_\_\_\_\_\_\_\_\_\_\_\_\_\_\_\_\_\_\_\_\_\_\_\_\_\_\_\_\_\_\_\_\_\_\_\_\_\_\_\_\_\_\_\_\_

\_\_\_\_\_\_\_\_\_\_\_\_\_\_\_\_\_\_\_\_\_\_\_\_\_\_\_\_\_\_\_\_\_\_\_\_\_\_\_\_\_\_\_\_\_\_\_\_\_\_\_\_\_\_\_\_\_\_\_\_\_\_\_\_\_\_\_\_\_\_\_\_

Even came up \_\_\_\_\_\_ of the time. 20

#### Experiment 5

When I spin Spinner F 20 times, I PREDICT that I will spin RED \_\_\_\_\_\_\_\_\_ time(s) and  $GREEN$  \_\_\_\_\_\_\_\_ time(s).

### *Tally Chart – Spinner F*

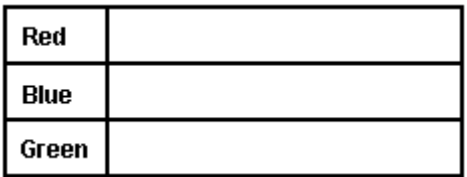

Compare your prediction with the actual result. Are the numbers similar or different? Why?

\_\_\_\_\_\_\_\_\_\_\_\_\_\_\_\_\_\_\_\_\_\_\_\_\_\_\_\_\_\_\_\_\_\_\_\_\_\_\_\_\_\_\_\_\_\_\_\_\_\_\_\_\_\_\_\_\_\_\_\_\_\_\_\_\_\_\_\_\_\_\_\_

\_\_\_\_\_\_\_\_\_\_\_\_\_\_\_\_\_\_\_\_\_\_\_\_\_\_\_\_\_\_\_\_\_\_\_\_\_\_\_\_\_\_\_\_\_\_\_\_\_\_\_\_\_\_\_\_\_\_\_\_\_\_\_\_\_\_\_\_\_\_\_\_

\_\_\_\_\_\_\_\_\_\_\_\_\_\_\_\_\_\_\_\_\_\_\_\_\_\_\_\_\_\_\_\_\_\_\_\_\_\_\_\_\_\_\_\_\_\_\_\_\_\_\_\_\_\_\_\_\_\_\_\_\_\_\_\_\_\_\_\_\_\_\_\_

Red came up \_\_\_\_\_\_ of the time. Green came up \_\_\_\_\_ of the time 20 20

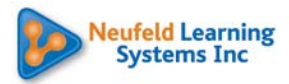

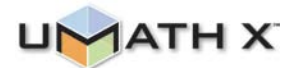

#### Experiment 6

When I spin Spinner G 24 times, I PREDICT that I will spin BLUE \_\_\_\_\_\_\_\_\_\_ time(s).

### *Tally Chart – Spinner G*

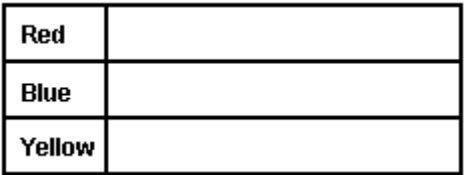

Compare your prediction with the actual result. Are the numbers similar or different? Why?

\_\_\_\_\_\_\_\_\_\_\_\_\_\_\_\_\_\_\_\_\_\_\_\_\_\_\_\_\_\_\_\_\_\_\_\_\_\_\_\_\_\_\_\_\_\_\_\_\_\_\_\_\_\_\_\_\_\_\_\_\_\_\_\_\_\_\_\_\_\_\_\_

\_\_\_\_\_\_\_\_\_\_\_\_\_\_\_\_\_\_\_\_\_\_\_\_\_\_\_\_\_\_\_\_\_\_\_\_\_\_\_\_\_\_\_\_\_\_\_\_\_\_\_\_\_\_\_\_\_\_\_\_\_\_\_\_\_\_\_\_\_\_\_\_

\_\_\_\_\_\_\_\_\_\_\_\_\_\_\_\_\_\_\_\_\_\_\_\_\_\_\_\_\_\_\_\_\_\_\_\_\_\_\_\_\_\_\_\_\_\_\_\_\_\_\_\_\_\_\_\_\_\_\_\_\_\_\_\_\_\_\_\_\_\_\_\_

Blue came up \_\_\_\_\_\_ of the time. 24

#### **OFF COMPUTER EXERCISES**

1. Use the following terms to classify the probability of each event below.

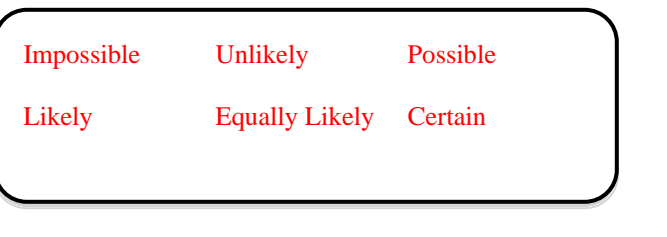

- You will have a conversation with someone today.
- The sun will set tonight.
- You will flip "Heads" on a coin.
- A cat will fly by itself.
- You will watch a movie tonight.
- You will read a whole novel in 1 hour.

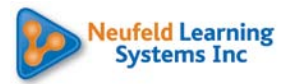

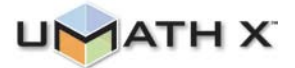

2. Describe probable events below.

(a) Describe 2 events that are certain to happen this week.

(b) Describe 2 events that would be impossible this week.

(c) Describe 2 events that could possibly happen this week.

3. Use the probability words you learned on the computer. Rank these events in order of their probability.

\_\_\_\_\_\_\_\_\_\_\_\_\_\_\_\_\_\_\_\_\_\_\_\_\_\_\_\_\_\_\_\_\_\_\_\_\_\_\_\_\_\_\_\_\_\_\_\_\_\_\_\_\_\_\_\_\_\_\_\_\_\_\_\_\_\_\_\_\_

\_\_\_\_\_\_\_\_\_\_\_\_\_\_\_\_\_\_\_\_\_\_\_\_\_\_\_\_\_\_\_\_\_\_\_\_\_\_\_\_\_\_\_\_\_\_\_\_\_\_\_\_\_\_\_\_\_\_\_\_\_\_\_\_\_\_\_\_\_

\_\_\_\_\_\_\_\_\_\_\_\_\_\_\_\_\_\_\_\_\_\_\_\_\_\_\_\_\_\_\_\_\_\_\_\_\_\_\_\_\_\_\_\_\_\_\_\_\_\_\_\_\_\_\_\_\_\_\_\_\_\_\_\_\_\_\_\_\_

\_\_\_\_\_\_\_\_\_\_\_\_\_\_\_\_\_\_\_\_\_\_\_\_\_\_\_\_\_\_\_\_\_\_\_\_\_\_\_\_\_\_\_\_\_\_\_\_\_\_\_\_\_\_\_\_\_\_\_\_\_\_\_\_\_\_\_\_\_

\_\_\_\_\_\_\_\_\_\_\_\_\_\_\_\_\_\_\_\_\_\_\_\_\_\_\_\_\_\_\_\_\_\_\_\_\_\_\_\_\_\_\_\_\_\_\_\_\_\_\_\_\_\_\_\_\_\_\_\_\_\_\_\_\_\_\_\_\_

\_\_\_\_\_\_\_\_\_\_\_\_\_\_\_\_\_\_\_\_\_\_\_\_\_\_\_\_\_\_\_\_\_\_\_\_\_\_\_\_\_\_\_\_\_\_\_\_\_\_\_\_\_\_\_\_\_\_\_\_\_\_\_\_\_\_\_\_\_

\_\_\_\_\_\_\_\_\_\_\_\_Today will end at midnight.

\_\_\_\_\_\_\_\_\_\_\_\_I will eat lunch today.

\_\_\_\_\_\_\_\_\_\_\_\_I will go to the movie theater this week.

\_\_\_\_\_\_\_\_\_\_\_\_My teacher will not teach the class on Tuesday.

It will snow in Honolulu tomorrow.

4. I heard a game show host say that something had an "equally likely" chance of happening. What might he have been talking about?

\_\_\_\_\_\_\_\_\_\_\_\_\_\_\_\_\_\_\_\_\_\_\_\_\_\_\_\_\_\_\_\_\_\_\_\_\_\_\_\_\_\_\_\_\_\_\_\_\_\_\_\_\_\_\_\_\_\_\_\_\_\_\_\_\_\_\_\_\_

\_\_\_\_\_\_\_\_\_\_\_\_\_\_\_\_\_\_\_\_\_\_\_\_\_\_\_\_\_\_\_\_\_\_\_\_\_\_\_\_\_\_\_\_\_\_\_\_\_\_\_\_\_\_\_\_\_\_\_\_\_\_\_\_\_\_\_\_\_

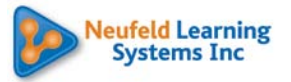

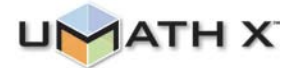

*Tree diagrams are an excellent way to record and count all combinations of events.*

5. At a restaurant, you can choose from: 3 different drinks (Soda, Juice or Water) and 2 dinners (Hamburger, Spaghetti).

Make a tree diagram in the space below to list all possible meal combinations.

How many possible combinations are there? \_\_\_\_\_\_\_\_\_\_\_\_\_\_\_\_\_\_

(b) A traditional triathlon is a 3-event race: swim, ride and run.

As today's race starts and finishes in the same place, organizers have proposed allowing participants to select the order they would like to tackle each event.

Make a tree diagram to list all the possible ways to race.

How many possible combinations are there? \_\_\_\_\_\_\_\_\_\_\_\_\_\_\_\_\_\_

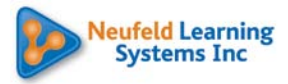